## **TABLEAU DES COMPETENCES : THEME : E.M.B.**

## *Temps prévu : 4 heures*

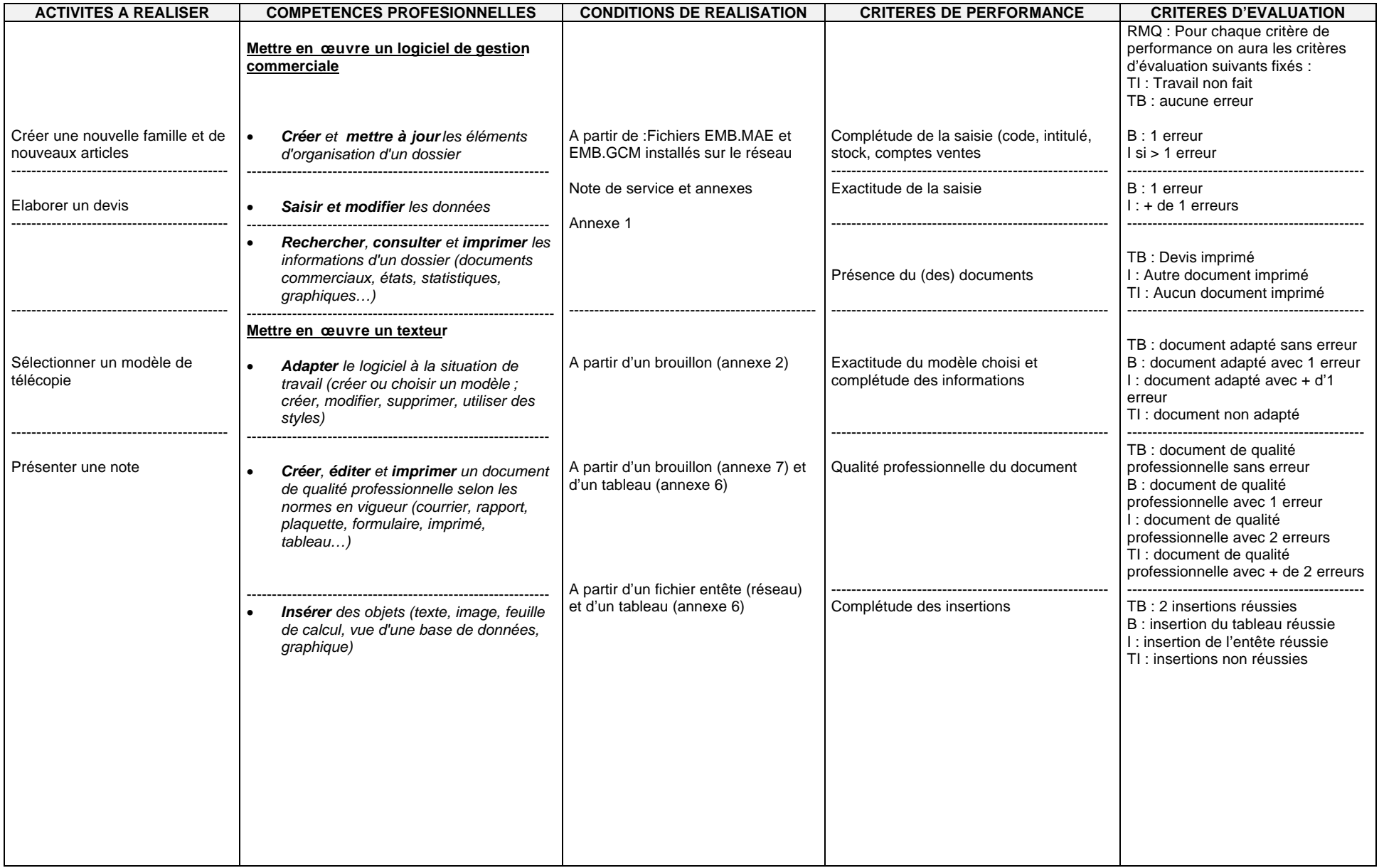

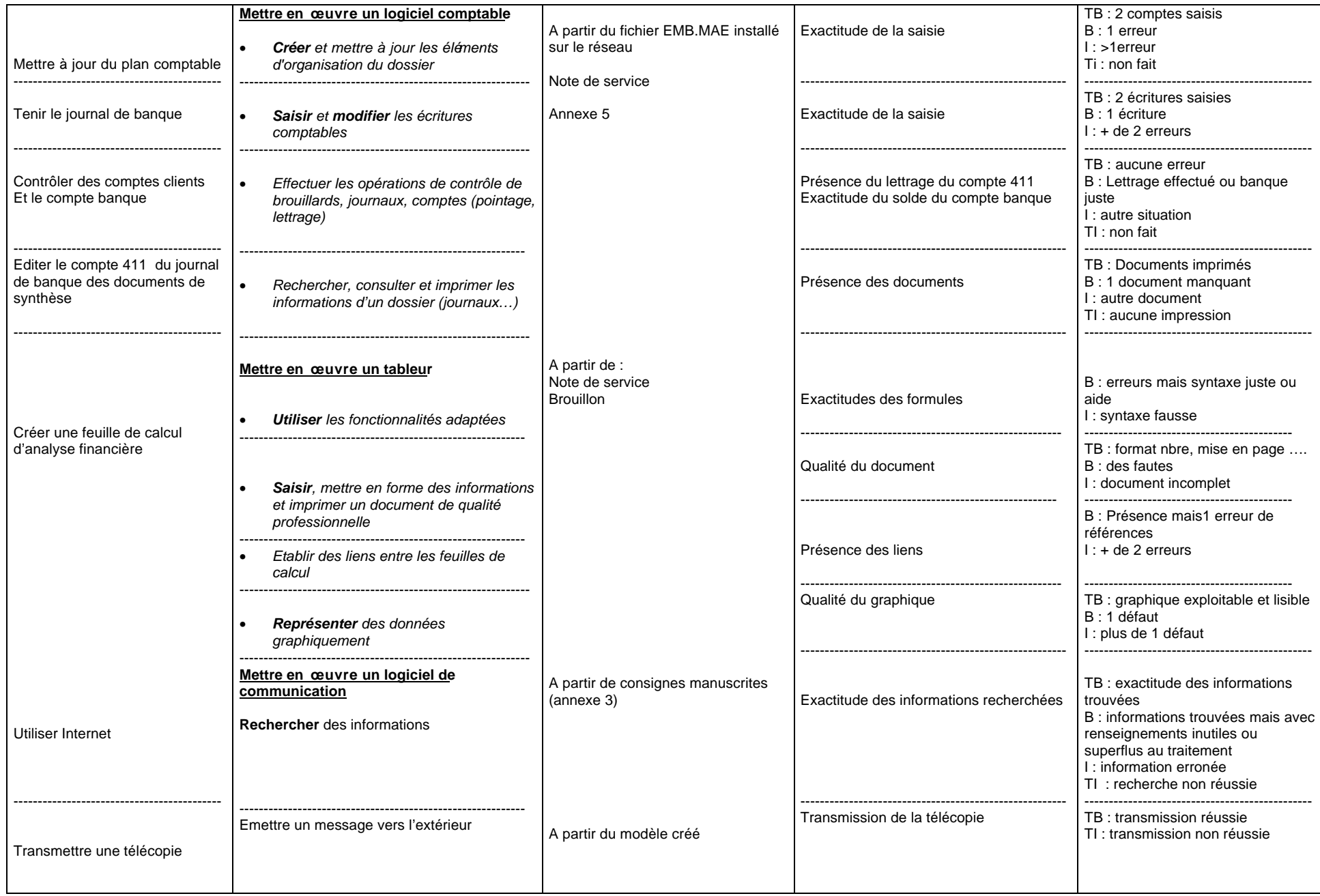